## **System Requirements**

Use **Minimum requirements** to print from simple NiceLabel solutions when no other applications are running on your system. Use **Recommended requirements** to use multiple printers and print large amounts of labels.

Optimal production environment configuration depends on your situation and the complexity of your individual labeling projects.

#### NiceLabel 10

Applies to: NiceLabel Designer, NiceLabel Print, NiceLabel Automation, and Nicel abel Web Client.

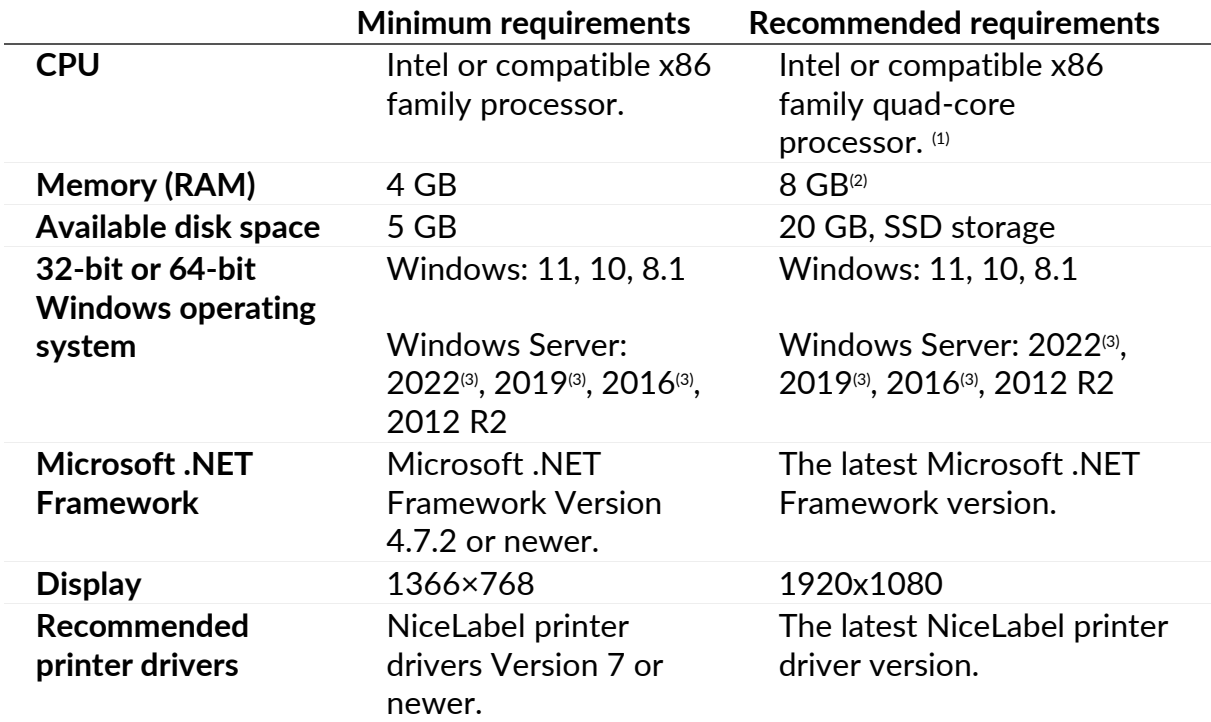

 $(1)$  Multiple cores enable faster printing and concurrent triggers in NiceLabel Automation. Each core runs a print process independently.

 $(2)$  If you use multiple printers, you need at least 8 GB RAM for high-speed printing.

#### **Example**

Use 4 GB memory for 1 print per second on several printers.

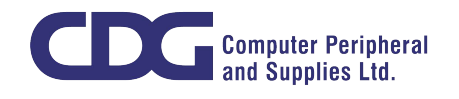

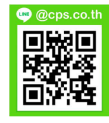

Use 8 GB or 16 GB memory for multiple prints per second on hundreds of printers.

(3) Windows Server Core and Windows Nano Server are not supported.

App-V is not supported. You can use NiceLabel applications in Citrix [environments.](https://help.nicelabel.com/hc/articles/4410535252241-Introducing-NiceLabel-for-Citrix)

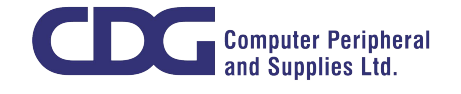

244 Soi Pattanakarn 53, Pattanakarn, Suanluang, Bangkok 10250 Thailand Tel: (66) 0-2322-9535, 0-2722-4040 Fax: (66) 0-2322-7990 www.cps.co.th • www.facebook.com/cps.co.th

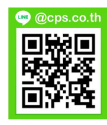

### NiceLabel Control Center and NiceLabel Web Printing (on-premises installation)

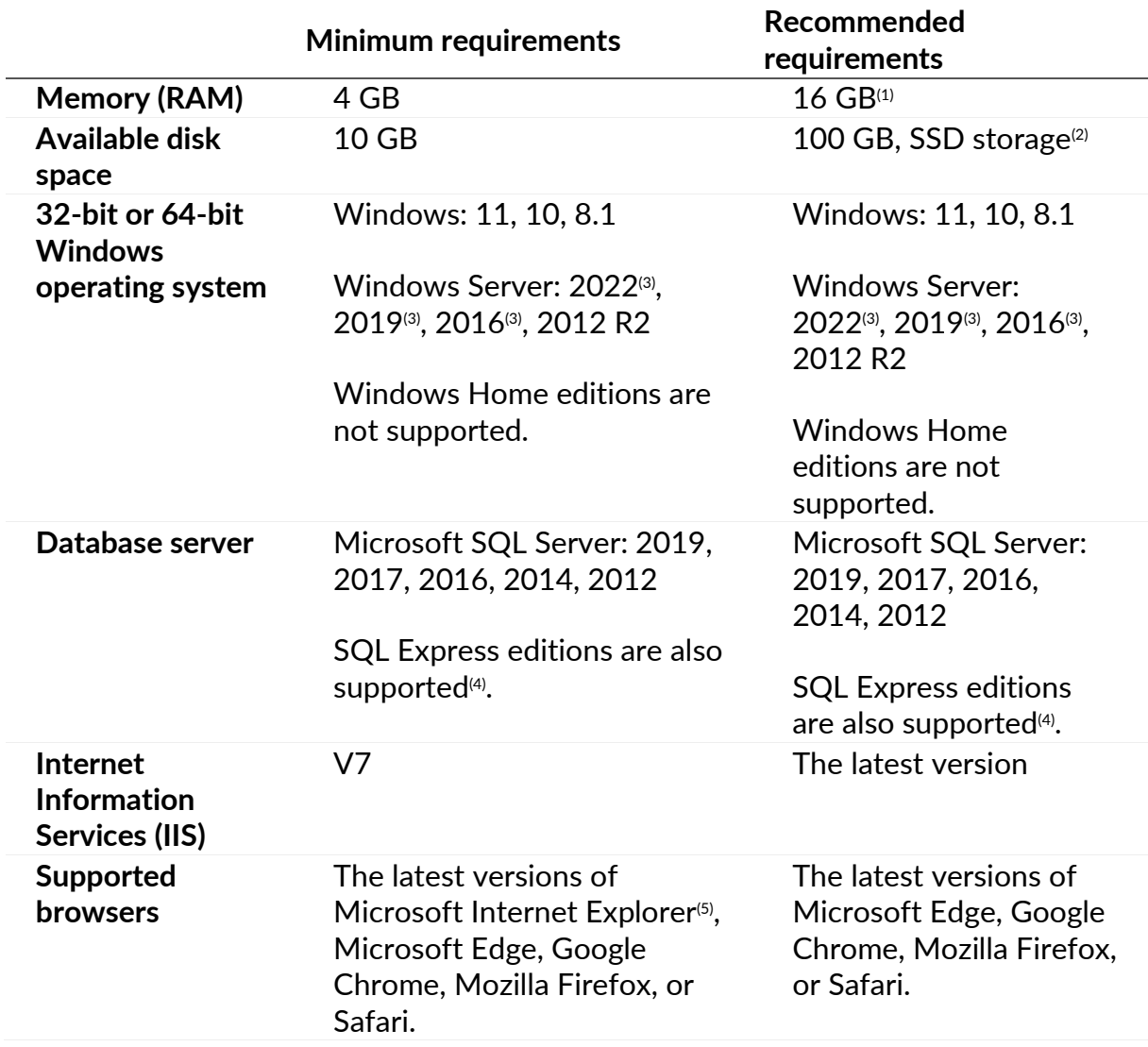

 $(1)$  If you use multiple printers, you need 16 GB RAM for high-speed printing.

#### **Example**

Use 4 GB memory for occasional printing.

Use 8 GB memory for 1 print per second to several printers.

Use 16 GB memory for multiple prints per second to hundreds of printers.

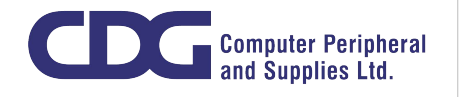

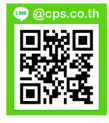

 $\alpha$  Printing logs and your printing solutions take additional disk space. If you install SQL database on the same server as Control Center, you need more storage.

(3) Windows Server Core and Windows Nano Server are not supported.

 $(4)$  SQL Express is free but has a 10 GB database size limit. Your growing printing logs may exceed this limit.

<sup>(5)</sup> Internet Explorer works, but has not been tested. You may experience minor UI issues. For example, selected items don't highlight.

Additional requirements for Control Center and Web Printing:

- **Default web site enabled in IIS** for Control Center.
- **Using port 80 (HTTP) or port 443 (HTTPS)**. Running Control Center on other ports is not supported.
- **Support for WebDAV protocol:** Windows 10 enables the support out of the box. You have to add support for Windows Server operating systems. See details in this [KB article.](https://www.nicelabel.com/support/knowledge-base/article/installing-support-for-webdav-to-access-documents-inside-document-storage)
- **JavaScript available:** Enable **Active scripting** under **Internet options** > **Security** > **Internet zone** > **Custom level...** > **Scripting**.
- To use **Digital Signatures**, the computer where you install Control Center must be able to authenticate users. NiceLabel calls the LogonUserW function from Windows API to attempt to log users on to the local computer and validate the provided credentials.

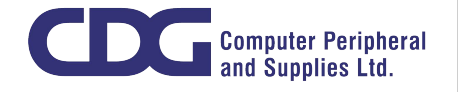

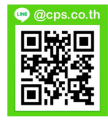

These are requirements for the clients to be able to connect to NiceLabel Cloud.

- Outbound Internet connectivity to **<your\_account>.onnicelabel.com**
	- o Port 443/TCP to access Control Center's user interface in the browser.
	- o Port 8080/TCP to access label assets in document storage from locally installed NiceLabel clients.
- Outbound Internet connectivity to **labelcloudapi.onnicelabel.com**
	- o Ports 9350 to 9354 or 80 or 443 (all TCP), if you use Cloud Trigger API.
	- o Port 443/TCP if you use Cloud Print API.
- Add the following sites to your **Trusted sites** (**Internet options** > **Security settings**):
	- o For Microsoft authentication:

**https://aadcdn.msauth.net, https://\*.onnicelabel.com, https://login.microsoftonline.comps://aadcdn.msftauth.net, https://login.live.com**

o For Google authentication:

**https://\*.onnicelabel.com, https://accounts.google.com, https://ssl.gstatic.com**

- **Support for WebDAV protocol:** supported by Windows 10 out of the box. You must add support for Windows Server operating systems. Read more details in this [KB article.](https://help.nicelabel.com/hc/articles/4405114753041)
- **Recommended browsers:** Use the latest editions of Edge, Chrome, Firefox, or Safari.
- **JavaScript available:** Enable **Active scripting** under **Internet options** > **Security** > **Internet zone** > **Custom level...** > **Scripting**.

# NiceLabel printer drivers

• **32-bit or 64-bit Windows operating systems:** Windows: 11, 10, 8.1. Windows Server: 2022<sup>(1)</sup>, 2019<sup>(1)</sup>, 2016<sup>(1)</sup>, 2012 R2

(1) Windows Server Core and Windows Nano Server are not supported.

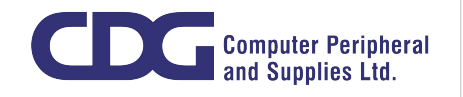

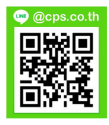